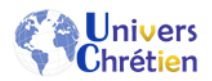

# Charte gestion des cookies

Univers Chrétien est susceptible d'avoir recours à des traceurs, communément appelés cookies, sur son site.

### Qu'est-ce qu'un cookie ?

Un cookie est un petit fichier texte sauvegardé sur l'ordinateur ou le téléphone mobile du visiteur ou de l'utilisateur qui consulte le Site. Il contient plusieurs données :

- Le nom du serveur qui l'a déposé ;
- Un identifiant sous forme de numéro unique ;
- Éventuellement une date d'expiration.

#### A quoi servent les cookies émis sur notre site ?

Les cookies utilisés sur le site permettent :

- D'accéder, par voie de transmission électronique, à des informations déjà stockées dans l'équipement (smartphone, tablettes, ordinateur, etc.) utilisées par le visiteur ou l'utilisateur lors de sa navigation sur le site, afin d'identifier les services et rubriques que l'utilisateur et/ou le visiteur a visité, et plus généralement son comportement en matière de visites. Ils mesurent le nombre de visites, le nombre de pages vues ainsi que son activité et sa fréquence de retour ;
- À inscrire des informations dans cet équipement (notamment, le fichier permettant à l'utilisateur de rester connecté à son compte) ;

Ces informations sont utiles pour faciliter la navigation sur le site et l'adapter à ses besoins. Des cookies sont également nécessaires au bon fonctionnement de certains services, notamment en matière de protocole de sécurisation de sa visite.

#### Quels types de cookies sont utilisés sur notre site ?

En poursuivant leur navigation sur le site, les visiteurs et utilisateurs consentent au dépôt et à l'accès aux cookies précités par Univers Chrétien qui peuvent être :

Les cookies dits « essentiels » ou « nécessaires »

Ces cookies permettent de naviguer sur le site et sont indispensables au bon fonctionnement du site. Leur désactivation entraînera des difficultés dans l'utilisation du site et aura pour conséquence d'empêcher l'accès à certaines fonctionnalités.

Ces cookies servent notamment à adapter la présentation du site à vos préférences d'affichage du terminal (langue utilisée, résolution d'affichage, système d'exploitation utilisé, etc…), à mémoriser des informations relatives à vos identifiant ou encore à mettre en œuvre des mesures de sécurité, par exemple lorsqu'il vous est demandé de vous connecter à nouveau à un contenu ou à un service après une certaine durée écoulée.

Les cookies dits de « performance » et de « statistique »

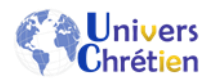

Ces cookies recueillent des renseignements sur la manière dont le visiteur et/ou l'utilisateur utilise le site. Ils permettent notamment d'identifier les pages qu'ils consultent le plus souvent et les messages d'erreur qui apparaissent et d'établir des statistiques et volume de fréquentation et d'utilisation des divers éléments composant le site (rubriques et contenus visités, parcours) afin d'améliorer l'intérêt et l'ergonomie des pages et des services proposés sur le site.

Ces cookies permettent d'identifier et de résoudre les problèmes inhérents au fonctionnement du site, et de l'améliorer.

Il s'agit des cookies de Google Analytics.

Google Analytics utilise principalement des cookies propriétaires permettant de générer des rapports sur les interactions des visiteurs (ou "utilisateurs") avec les sites Web des clients Google Analytics. Les utilisateurs peuvent désactiver les cookies ou supprimer un cookie individuel. [En savoir plus](https://policies.google.com/technologies/cookies)

En outre, Google Analytics est compatible avec un [module complémentaire](https://tools.google.com/dlpage/gaoptout/) de navigateur que l'utilisateur peut installer de manière facultative afin de désactiver la mesure Google Analytics pour tout site auquel il accède. Notez que ce module complémentaire désactive seulement la mesure Google Analytics.

Lorsqu'un site ou une application utilise les applications Google Analytics for Apps ou Google Analytics for Firebase, Google Analytics collecte un identifiant d'instance d'application. Il s'agit d'un nombre généré de façon aléatoire qui identifie une installation unique d'une application. Chaque fois qu'un utilisateur réinitialise son identifiant publicitaire (identifiant publicitaire sur Android, et IDFA sur iOS), l'identifiant d'instance d'application est également réinitialisé.

Google Analytics collecte également les adresses IP (Internet Protocol) pour assurer la sécurité du service et indiquer aux propriétaires de sites Web de quelle région (pays, État ou ville) proviennent leurs utilisateurs (on appelle cela la "géolocalisation par IP"). Bien que Google Analytics fournisse une méthode permettant de masquer les adresses IP collectées, notez que les propriétaires de sites Web ont accès aux adresses IP de leurs utilisateurs, et ce même s'ils n'utilisent pas Google Analytics.

Les cookies de tiers

Sauf mise à jour de la charte sur les cookies proposés par Univers Chrétien, il n'est pas prévu pour le site d'intégrer d'applications informatiques émanant de tiers qui permettent de partager des contenus du site.

### Quelle est la durée de vie des cookies générés par notre site ?

Vous trouverez ci-après les cookies utilisés, leur description et les durées de conservation afférentes :

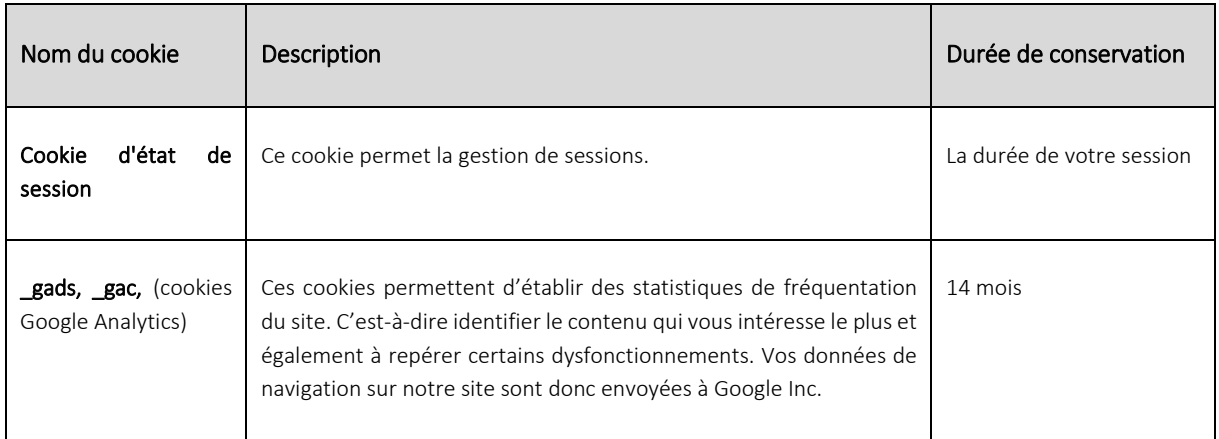

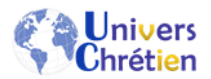

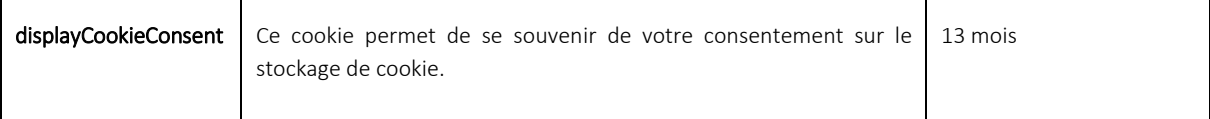

## Comment exprimer vos choix par rapport à ces cookies ?

Les visiteurs et utilisateurs peuvent toutefois, s'ils le souhaitent, refuser le recours à des cookies ou, après avoir donné leur consentement, retirer partiellement ou totalement ce consentement par le biais des paramètres de leur logiciel de navigation. La configuration de chaque logiciel de navigation est différente. Elle est décrite dans le menu d'aide du navigateur du visiteur et/ou de l'utilisateur, qui permet de savoir de quelle manière modifier ses souhaits en matière de cookies.

Les visiteurs et utilisateurs peuvent ainsi configurer leur logiciel de navigation de manière à ce que des cookies soient enregistrés dans leur terminal ou, au contraire, qu'ils soient rejetés, soit systématiquement, soit selon leur émetteur. Ils peuvent également configurer leur logiciel de navigation de manière à ce que l'acceptation ou le refus des cookies leur soient proposés ponctuellement, avant qu'un cookie soit susceptible d'être enregistré dans leur terminal.

# Comment accepter ou refuser l'utilisation des cookies sur [www.universchretien.fr](http://www.universchretien.fr/)  ?

Vous pouvez ci-dessous activer ou désactiver les cookies émis par univers chretien.fr pour réaliser les statistiques des visites de Google Analytics : en cliquant sur « J'accepte » ou « Je refuse ».

### Comment désactiver les cookies ?

Vous disposez de plusieurs options pour supprimer les cookies et autres traceurs.

#### 1. Paramétrage du navigateur

L'enregistrement d'un cookie dans votre terminal est essentiellement subordonné à votre volonté, que vous pouvez exprimer et modifier à tout moment et gratuitement à travers les choix qui vous sont offerts par votre logiciel de navigation.

Si la plupart des navigateurs sont paramétrés par défaut et acceptent l'installation de cookies et traceurs, vous avez la possibilité, si vous le souhaitez, de choisir d'accepter tous les cookies ou de les rejeter systématiquement ou encore de choisir ceux que vous acceptez selon leurs émetteurs. Vous pouvez également paramétrer votre navigateur pour accepter ou refuser au cas par cas les cookies préalablement à leur installation. Vous pouvez également régulièrement supprimer les cookies de votre terminal via votre navigateur. N'oubliez pas de paramétrer l'ensemble des navigateurs de vos différents terminaux (tablettes, smartphones, ordinateurs etc.). Pour la gestion des cookies et de vos choix, la configuration de chaque navigateur est différente. Elle est décrite dans le menu d'aide de votre navigateur, qui vous permettra de savoir de quelle manière modifier vos souhaits en matière de cookies. À titre d'exemple :

Pour Internet Explorer™ : [https://support.microsoft.com/fr-fr/help/17442/windows-internet-explorer-delete](https://support.microsoft.com/fr-fr/help/17442/windows-internet-explorer-delete-manage-cookies)[manage-cookies](https://support.microsoft.com/fr-fr/help/17442/windows-internet-explorer-delete-manage-cookies) ; Pour Safari™ : <https://www.apple.com/legal/privacy/fr-ww/cookies> ; Pour Chrome™ : <http://support.google.com/chrome/bin/answer.py?hl=fr&hlrm=en&answer=95647> ;

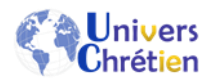

Pour Firefox<sup>™</sup> : <https://support.mozilla.org/fr/kb/activer-desactiver-cookies-preferences> ; Pour Opera™ : <http://help.opera.com/Windows/10.20/fr/cookies.html>

Les cookies ou traceurs permettent de bénéficier pleinement des fonctionnalités du Site. Si votre navigateur est configuré de manière à refuser l'ensemble des cookies ou traceurs, cela peut empêcher l'utilisation de certains de nos services, ce dont l'Éditeur ne saurait être responsable.

Afin de gérer les cookies et traceurs au plus près de vos attentes nous vous invitons à paramétrer votre navigateur en tenant compte de leur finalité.

2. Modules d'opposition d'éditeurs

Vous pouvez choisir de désactiver les cookies et autres traceurs déposés par des éditeurs tiers en vous rendant directement sur leurs sites, à l'aide du lien indiqué dans le tableau ci-dessus.

Les cookies ou traceurs déposés par les sites de réseaux sociaux relèvent de leur seule responsabilité. Vous pouvez consulter les conditions de confidentialité de chacun de ces sites aux adresses suivantes :

Facebook [: https://www.facebook.com/about/privacy](https://www.facebook.com/about/privacy)

Twitter :<https://twitter.com/privacy?lang=fr>

Google + : [https://www.google.com/intl/fr\\_fr/policies/privacy](https://www.google.com/intl/fr_fr/policies/privacy)

Pinterest :<https://policy.pinterest.com/fr/cookies>

Pour plus d'informations pratiques sur la gestion des cookies, vous pouvez consulter le site de la Commission Nationale Informatique et Libertés, et plus particulièrement la page [https://www.cnil.fr/fr/maitriser-mes](https://www.cnil.fr/fr/maitriser-mes-donnees)[donnees.](https://www.cnil.fr/fr/maitriser-mes-donnees)